# akari9 hole@RayTracingCamp9

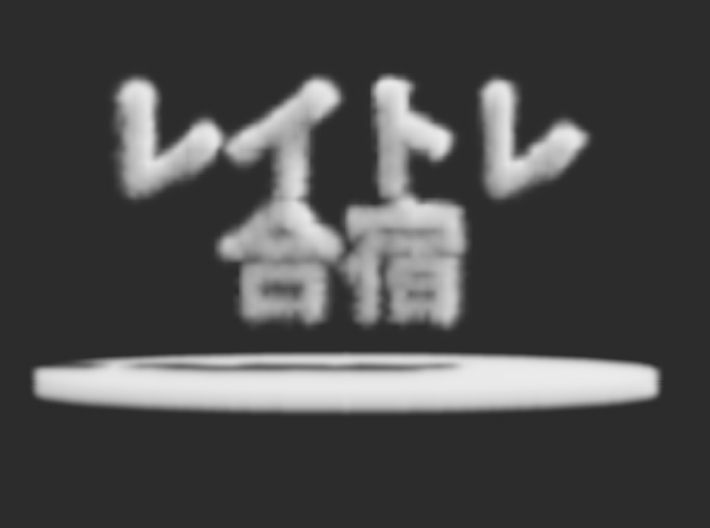

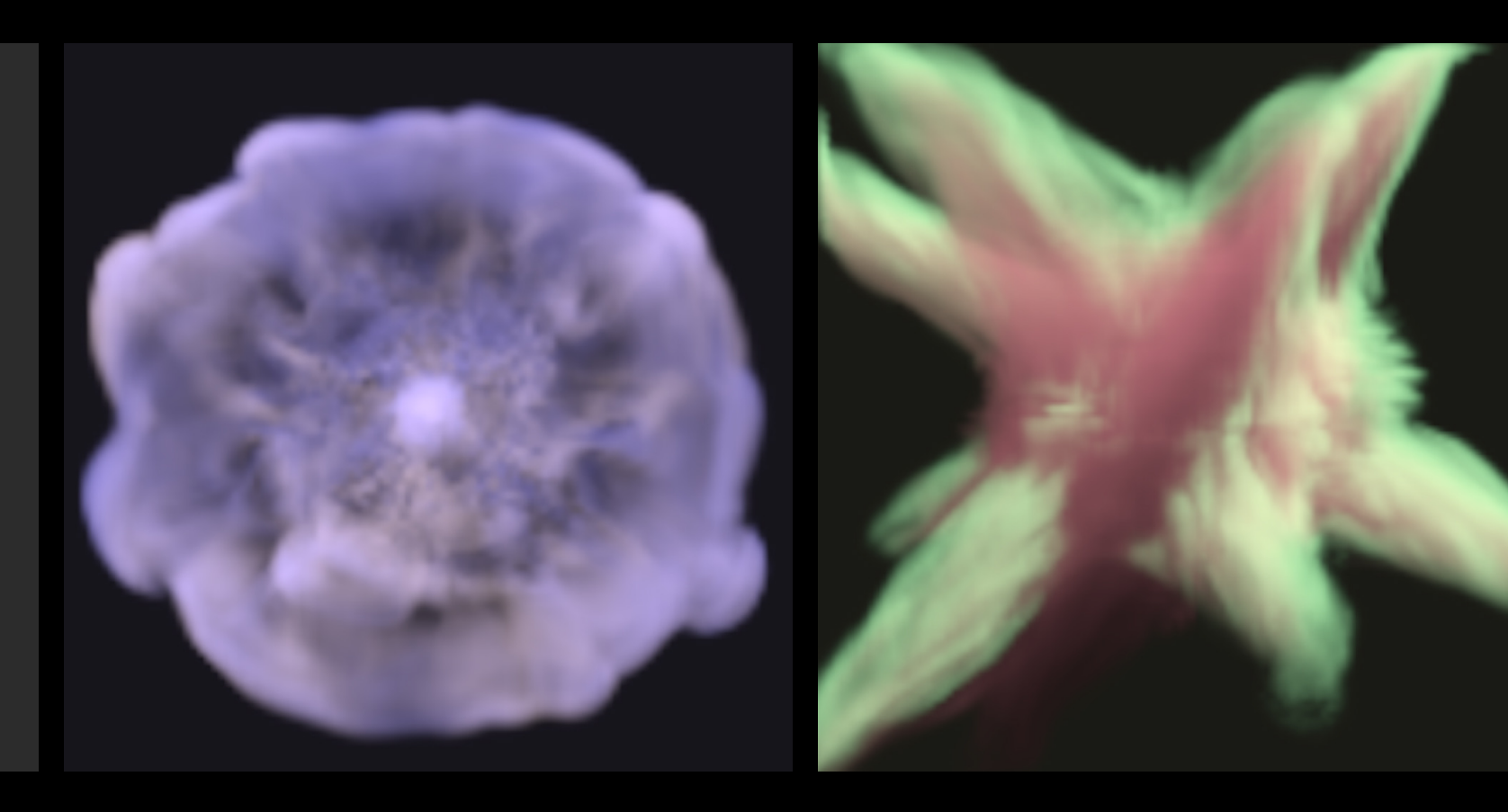

アニメーションだし シミュレーションしよう

レンダリング設定

- CPUレンダリング、2ノード
- 解像度
	- 1024 x 1024
- フレームレート
	- 30 FPS
- 動画時間
	- 10 秒
- レンダリング枚数
	- 300 枚

特徴

### • 流体シミュレーションとレンダリングを同時に行う • 事前計算なし

- レンダリングは全て決定的なアルゴリズムを⽤いている • ノイズなし
- OpenMPで並列化しまくり
	- うまく適⽤すればCPUをたくさん使ってくれる
- 開発期間
	- 18時間

- まず典型的な手法を実装
	- Stam, J. (2003). Real-Time Fluid Dynamics for Games.
	- いわゆるStable Fluids(セミラグランジアン法による移流)

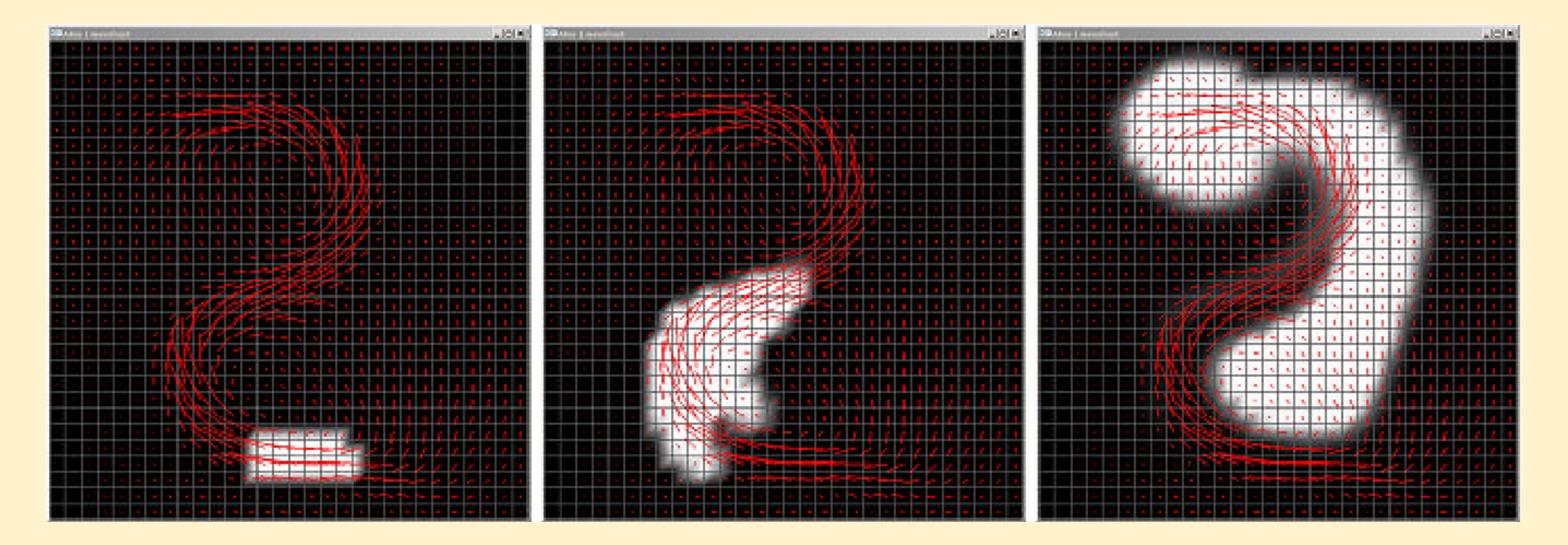

- Stable Fluidsは移流時の数値拡散が問題になるので改善
	- MacCormackとBFECC (Back and Forth Error Compensation and Correction)を実装、最終的に前者を採用
	- いずれも、基本的な移流メソッド(セミラグランジアン法)を流用し て実現できるので便利
- ディテールが保存され、見た目が良くなった

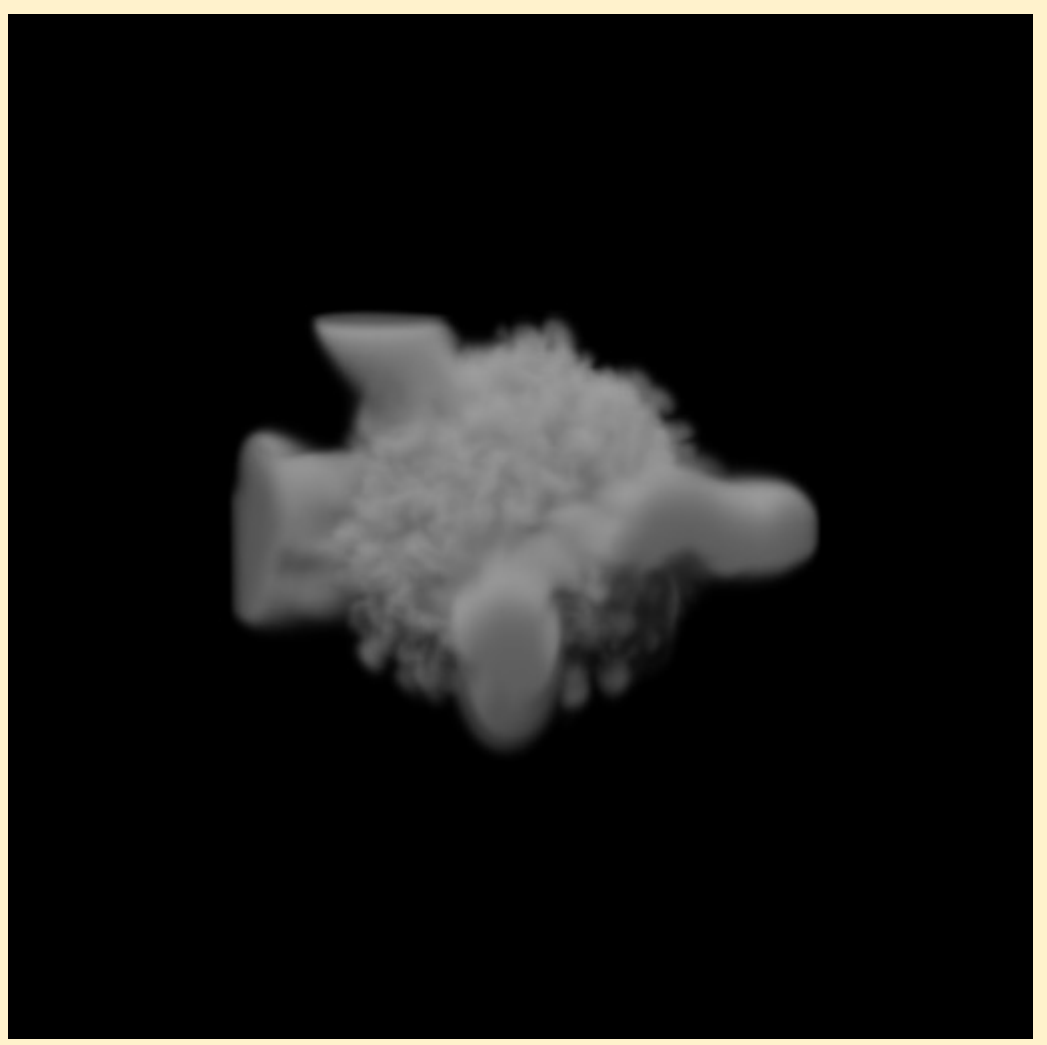

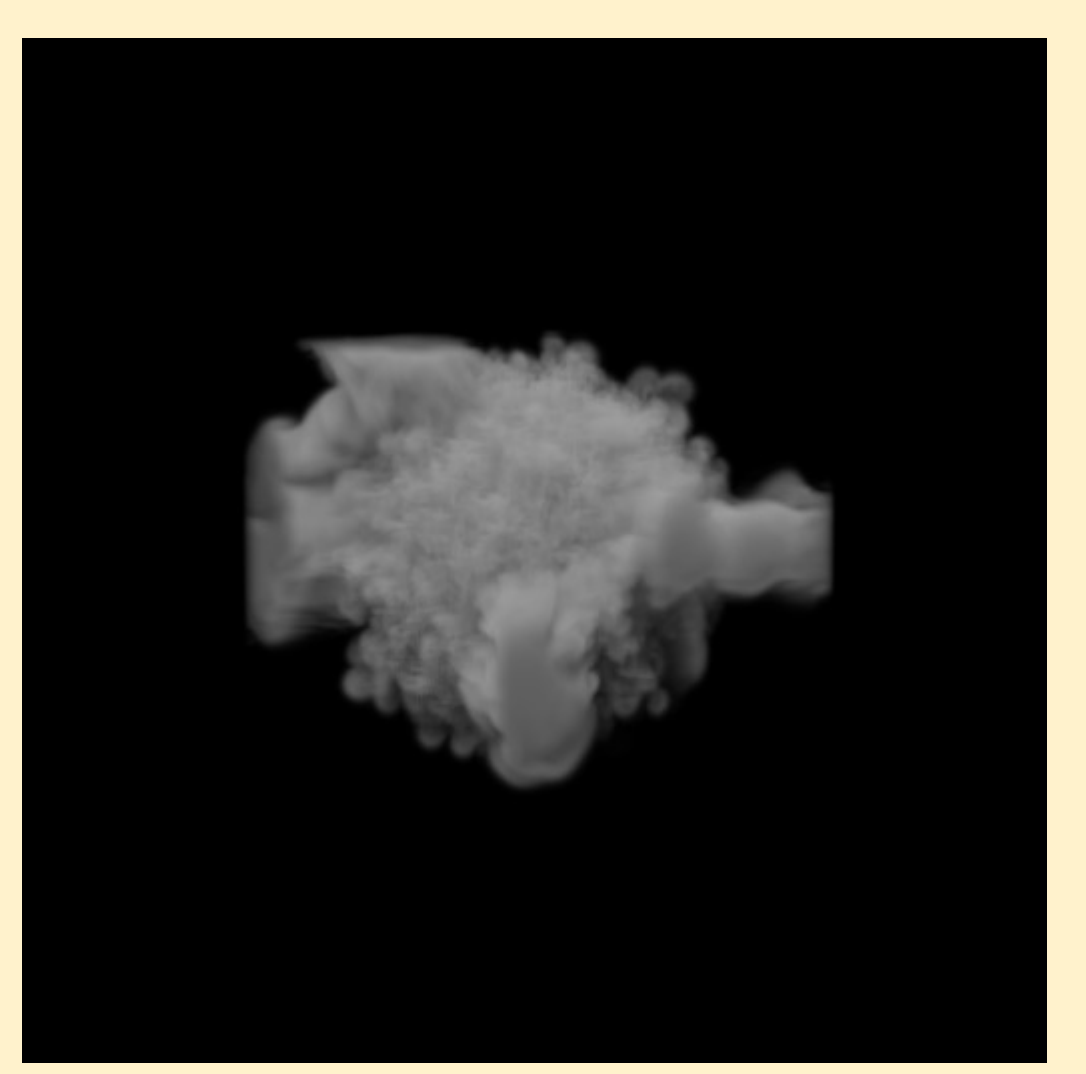

### Stable Fluids MacCormack (セミラグランジアン )

- さらに、Reflection法を実装
	- Zehnder, J., Narain, R., & Thomaszewski, B. (2018). An Advection-Reflection Solver for Detail-Preserving Fluid Simulation.
	- これも、基本的な部分はセミラグランジアン法を流用して簡単に実装 できる
- MacCormackのような⾼次移流スキームと組み合わせると効果 ⼤

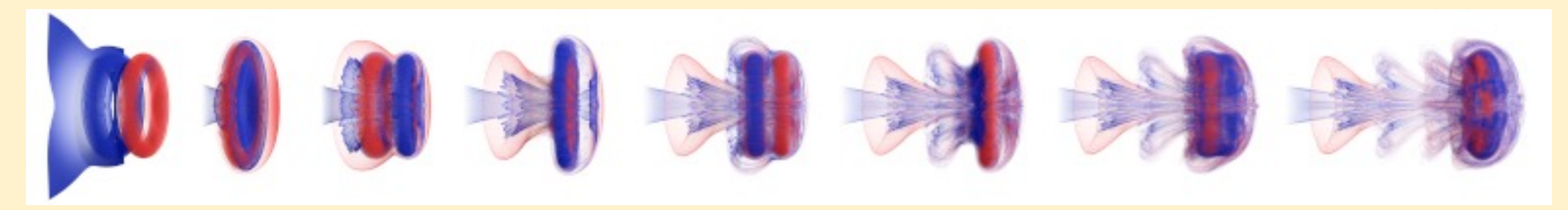

- さらに、Vorticity Confinementを実装
	- Fedkiw, R., Stam, J., & Jensenz, H. W. (2001). Visual Simulation of Smoke. Stanford University and Aliaswavefront.
- 流体みが増す、ような気がする
	- シーンによって使い分けている

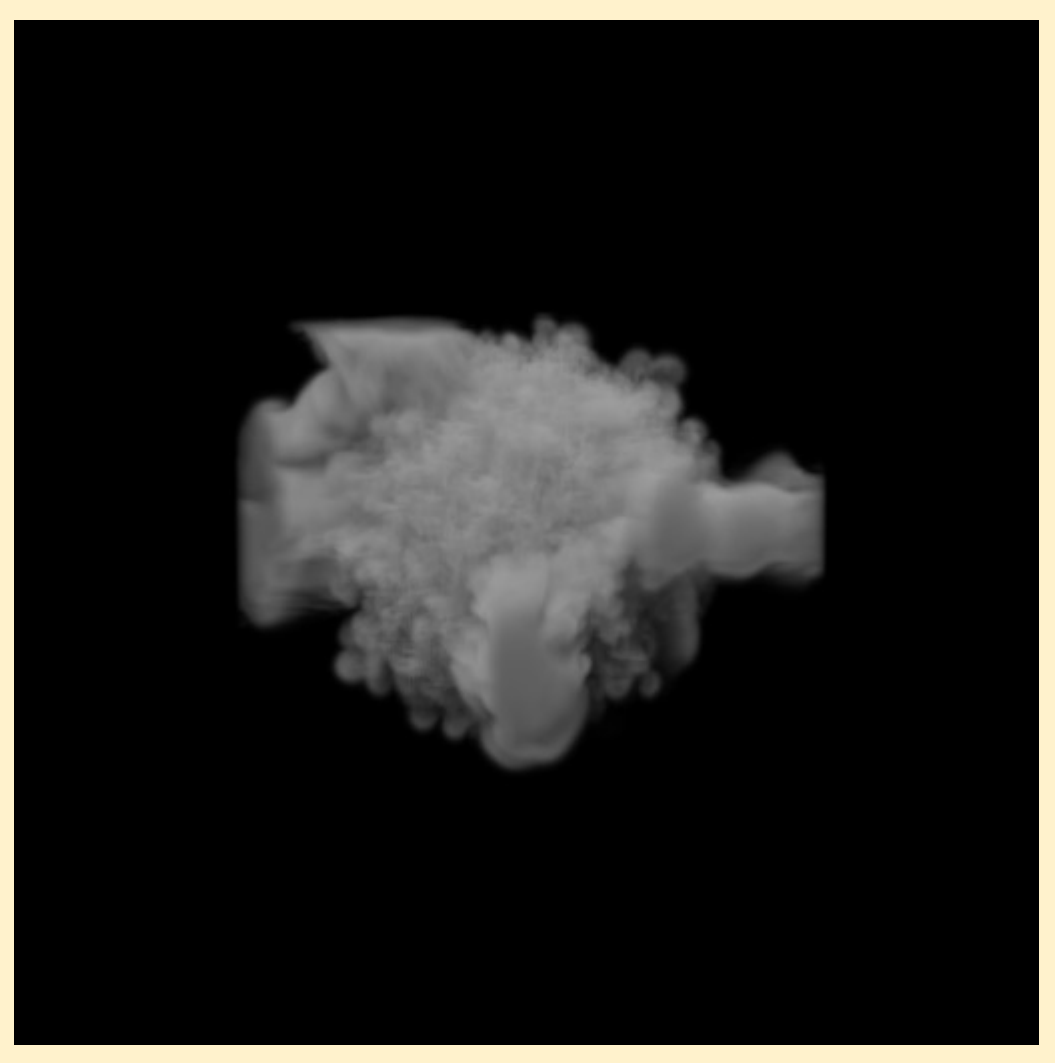

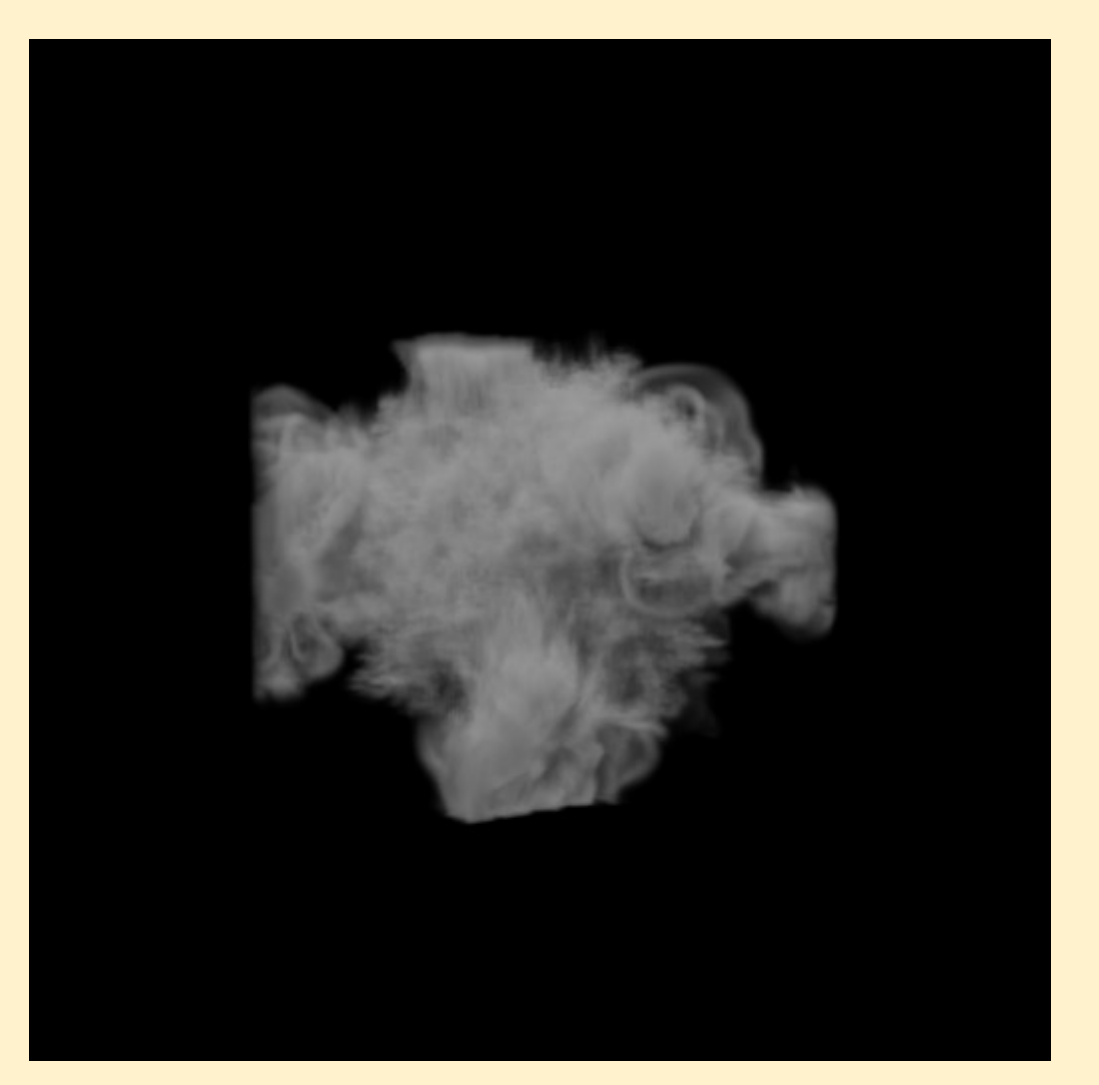

MacCormack MacCormack +Reflection +Vorticity Confinement

レンダリング

- シミュレーションによって得られた密度場を散乱係数と見立て て、ボリュームレンダリング
	- •真面目にパストレーシングする計算時間が無いので、レイマーチング • 広義のレイマーチングのことで、スフィアトレーシングのことではない
	- •単一散乱のみ計算、かつ、光源(太陽)方向へのTransmittanceはレ イマーチング前に空間グリッドにキャッシュ
		- いいかげんに拡散させて、多重散乱っぽい近似

レンダリング

- 二種類の流体(気体)を同時にシ ミュレーションし、レンダリング
	- めちゃくちゃいい加減
	- さすがにもう少しちゃんとできそう

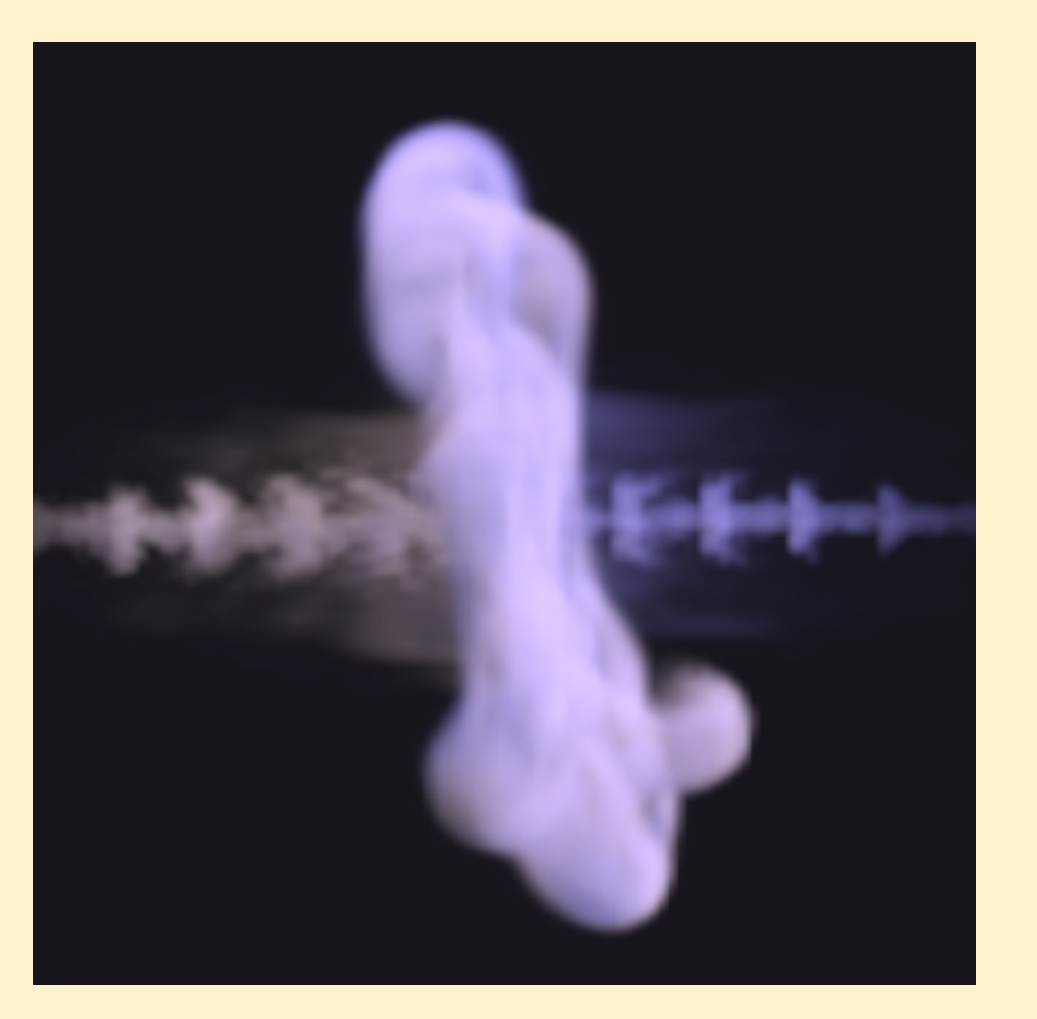

## ChatGPT

- ChatGPT使いまくり
	- 流体周りの基礎的なアルゴリズム、とりあえず投げるとそこそこの コードが返ってくる
		- が、あやしいこともあるのでインターネットで裏付けもしておく
		- それでも効率的
	- ⾃分の書いたコードや書き換えたコードを丸投げして、おかしいとこ ろが無いかをチェックさせる
		- 何もしないよりは確実に良い
		- チェックさせてる間に別のコードを並列で書くことで効率的
	- 流体シムのコード書くの超久々だったが、⼤きく破綻するようなバグ には遭遇せずかなりストレートに絵作りに入れた

ありがとうChatGPT

絵作り

- ひたすらシミュレーション&レンダリンク
	- 勘が全て
- ノイズを適当に⼊れまくる
- 緩急をつける
	- ありがとうイージング関数 (https://easings
- ⾊をがんばる

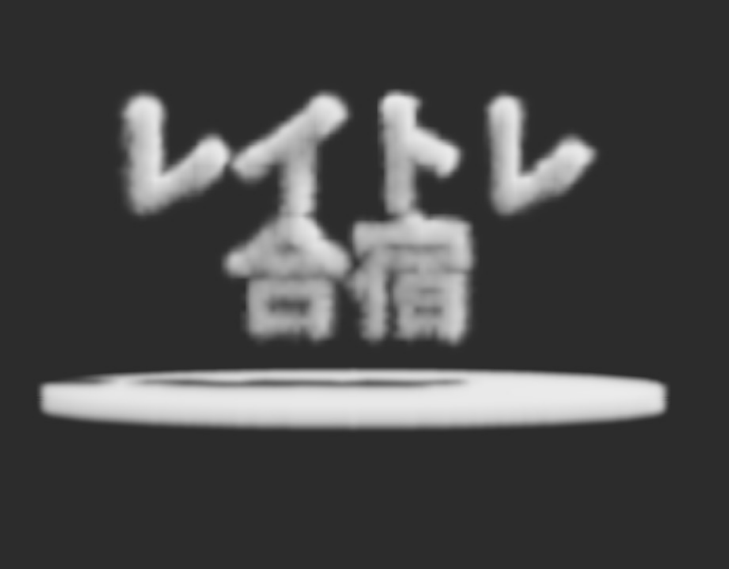

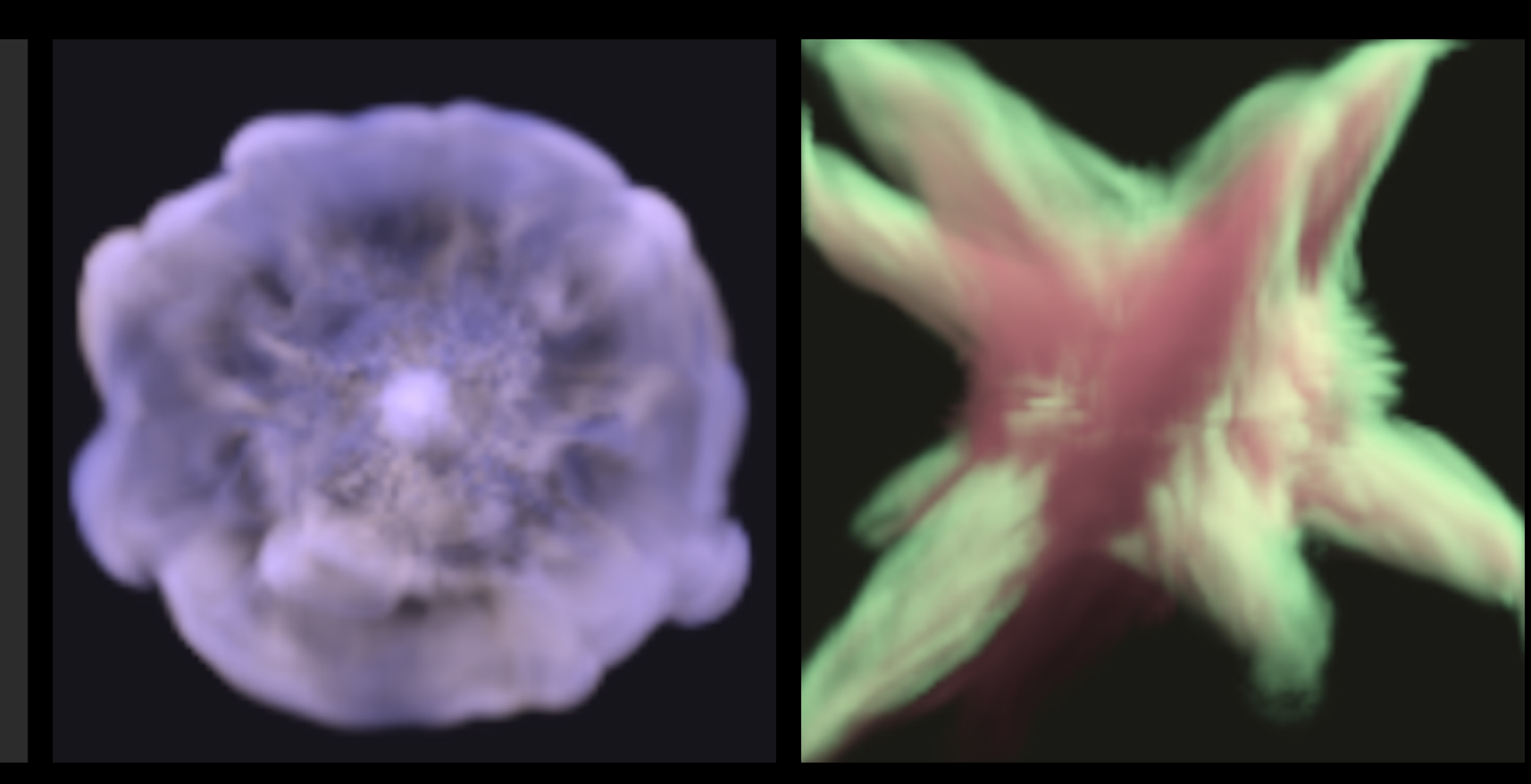

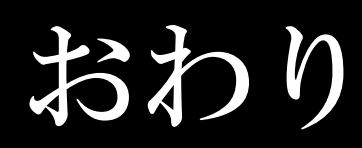